#### **CONHECIMENTOS ESPECÍFICOS**

#### Questão 1

Assinale a alternativa que cita um exemplo de memória de massa:

- a) L1.
- b) L2.
- c) EPROM.
- d) ROM. e) Pendrive
- 

#### **JUSTIFICATIVA: \_\_\_\_\_\_\_\_\_\_\_\_\_\_\_\_\_\_\_\_\_\_\_\_\_\_\_\_\_**

#### *Resposta: E*

As memórias de massa ou auxiliares, constituem um tipo de memória com capacidade de armazenamento elevado, não são voláteis e são utilizadas geralmente para armazenagem de dados ou backups. São exemplos: HD (hard disks), CDs, DVDs, Pendrive, ZIPDisc, Fitas magnéticas (DAT), entre outros. **\_\_\_\_\_\_\_\_\_\_\_\_\_\_\_\_\_\_\_\_\_\_\_\_\_\_\_\_\_\_\_\_\_\_\_\_\_\_\_\_\_\_**

# Questão 2

O primeiro software a ser executado quando você liga o computador é:

- a) BIOS.
- b) Windows.
- c) Office.
- d) DOS.
- e) Antivírus.

# **JUSTIFICATIVA: \_\_\_\_\_\_\_\_\_\_\_\_\_\_\_\_\_\_\_\_\_\_\_\_\_\_\_\_\_**

#### *Resposta: A*

O primeira programa executado pelo computador é a BIOS.

**\_\_\_\_\_\_\_\_\_\_\_\_\_\_\_\_\_\_\_\_\_\_\_\_\_\_\_\_\_\_\_\_\_\_\_\_\_\_\_\_\_\_**

#### Questão 3

A válvula pertence a qual geração de computadores?

- a) 1ª geração.
- b) 2ª geração.
- c) 3ª geração.
- d) 4ª geração.
- e) 5ª geração

#### **JUSTIFICATIVA: \_\_\_\_\_\_\_\_\_\_\_\_\_\_\_\_\_\_\_\_\_\_\_\_\_\_\_\_\_**

#### *Resposta: A*

A válvula é um tubo de vidro do qual foi praticamente tirado todo o gás, criando um ambiente de vácuo, contendo eletrodos e grades metálicas, cuja finalidade é controlar o fluxo de elétrons. As válvulas transformam sinais elétricos em zeros e uns. É um dispositivo que conduz corrente elétrica em um só sentido. Caracterizou a primeira geração de computadores. Ex. UNIVAC

**\_\_\_\_\_\_\_\_\_\_\_\_\_\_\_\_\_\_\_\_\_\_\_\_\_\_\_\_\_\_\_\_\_\_\_\_\_\_\_\_\_\_**

#### Questão 4

Quanto a característica de construção, assinale a alternativa que cita somente computadores da 1ª geração:

- a) UNIVAC, IBM 1401.
- b) MARK I, IBM 1401.
- c) ENIAC, UNIVAC.
- d) MARK I, IBM 360. e) EDVAC, INTEL 4040.

# **JUSTIFICATIVA: \_\_\_\_\_\_\_\_\_\_\_\_\_\_\_\_\_\_\_\_\_\_\_\_\_\_\_\_\_**

#### *Resposta: C*

Os computadores da 1ª geração foram caracterizados pelas válvulas. O ENIAC, UNIVAC e o EDVAC são exemplos.

**\_\_\_\_\_\_\_\_\_\_\_\_\_\_\_\_\_\_\_\_\_\_\_\_\_\_\_\_\_\_\_\_\_\_\_\_\_\_\_\_\_\_**

# Questão 5

Leia as afirmativas numeradas a seguir e assinale a alternativa que cita a sequência correta de associação das lacunas:

- I Ele é utilizado nos computadores eletrônicos pois representa adequadamente os possíveis estados de um componente eletrônico.
- II Com relação a sistemas de arquivos, é a menor divisão lógica de um HD.
- III Cada unidade representa o equivalente a um caracter de nossa linguagem
- IV Equivale a um valor aproximado a um trilhão de bytes.  $(2^{40})$ 
	- ( ) Cluster
	- ( ) Sistema Binário
	- ( ) Byte
- ( ) Terabyte
- a) I, III, II e IV
- b) II, III, IV e I
- c) II, I, III e IV
- d) IV, II, I e III
- e) IV, I, III e II

# **JUSTIFICATIVA: \_\_\_\_\_\_\_\_\_\_\_\_\_\_\_\_\_\_\_\_\_\_\_\_\_\_\_\_\_**

# *Resposta: C*

Cluster - Com relação a sistemas de arquivos, é a menor divisão lógica de um HD

Sistema Binário - Ele é utilizado nos computadores eletrônicos pois representa adequadamente os possíveis estados de um componente eletrônico

Byte - Cada unidade representa o equivalente a um caracter de nossa linguagem

Terabyte - equivale a um valor aproximado a um trilhão de bytes  $(2^{40})$ **\_\_\_\_\_\_\_\_\_\_\_\_\_\_\_\_\_\_\_\_\_\_\_\_\_\_\_\_\_\_\_\_\_\_\_\_\_\_\_\_\_\_**

#### Questão 6

A programação de computadores requer um domínio completo de operadores lógicos: conjunção (e), disjunção (ou), negação (não). Estas funções lógicas são chamadas de funções booleanas. Com base nestas funções, assinale a alternativa que resolve corretamente a função a seguir:

 $f(x,y) = x e (não y)$ 

x —> o Zeca gosta de Alexa

y —> a Joana gosta do Manoel

- a) Então o Zeca gosta de Alexa e a Joana gosta do Manoel
- b) Então o Zeca não gosta de Alexa e a Joana gosta do Manoel
- c) Então o Zeca não gosta de Alexa e a Joana não gosta de Manoel
- d) Então o Zeca gosta de Alexa e a Joana não gosta de Manoel
- e) Então o Zeca não gosta de Joana e o Manoel não gosta de Alexa.

*Resposta: D* Temos:

 $f(x,y) = x e (não y)$ 

x —> o Zeca gosta de Alexa y —> a Joana gosta do Manoel

#### então

não y —> a Joana não gosta do Manoel x e (não y) —> o Zeca gosta da Alexa e a Joana não gosta do Manoel

http://www.carcasa.com.br/2008/concurso/Sistemasde-numeracao.pdf **\_\_\_\_\_\_\_\_\_\_\_\_\_\_\_\_\_\_\_\_\_\_\_\_\_\_\_\_\_\_\_\_\_\_\_\_\_\_\_\_\_\_**

#### Questão 7

Podemos representar 2<sup>8</sup>=256 caracteres diferentes com este sistema numérico. A afirmação faz referência ao sistema:

- a) Binário
- b) Hexadecimal
- c) Decimal
- d) Octal
- e) Nenhuma das alternativas anteriores

#### **JUSTIFICATIVA: \_\_\_\_\_\_\_\_\_\_\_\_\_\_\_\_\_\_\_\_\_\_\_\_\_\_\_\_\_**

#### *Resposta: A*

Com 8 dígitos binários (bits o e 1) podemos representar cerca de 28 =256 caracteres diferentes. **\_\_\_\_\_\_\_\_\_\_\_\_\_\_\_\_\_\_\_\_\_\_\_\_\_\_\_\_\_\_\_\_\_\_\_\_\_\_\_\_\_\_**

#### Questão 8

Associe de forma correta as lacunas com as afirmativas e assinale a alternativa que corresponde a esta associação.

- 1 Destina-se a qualquer desenvolvimento, seria mais uma engenharia de software porque utiliza-se para qualquer fim, é muito útil, fácil de implementar e necessita de pouquissímo tempo para o aprendizado, muito aconselhável nos dias atuais, é referência para desenvolvimento do produtos Microsoft.
- 2 Destina-se a equipes menores, com mudanças a todo momento. Em específico preocupa-se com o usuário, para se ter uma idéia o projeto começa praticamente com um protótipo, e não existe documentação durante o desenvolvimento, que é sempre feito em dupla
- 3 Destina-se a grandes projetos, é uma metodologia muito detalhada envolve muitas pessoas, pode chegar até 30 papéis, e seu aprendizado é longo, por ser muito detalhado possui prós e contras.
- 4- Também chamado de Clássico ou Linear, caracterizase por possuir uma tendência na progressão seqüencial entre uma fase e a seguinte. Eventualmente, pode haver uma retroalimentação de uma fase para a fase anterior,

mas de um ponto de vista macro, as fases seguem fundamentalmente de forma seqüencial

- ( ) Sistema de desenvolvimento em Cascata
- ( ) Sistema de desenvolvimento XP
- ( ) Sistema de desenvolvimento RUP
- ( ) Sistema guideline MSF
- a) 2, 3, 4, 1
- b) 3, 4, 2, 1
- c) 4, 2, 3, 1
- d) 1, 2, 3, 4
- e) 1, 4, 2, 3

# **JUSTIFICATIVA: \_\_\_\_\_\_\_\_\_\_\_\_\_\_\_\_\_\_\_\_\_\_\_\_\_\_\_\_\_**

#### *Resposta: C*

*Sistema guideline MSF* - Destina-se a qualquer desenvolvimento, seria mais uma engenharia de software porque utiliza-se para qualquer fim, é muito útil, fácil de implementar e necessita de pouquissímo tempo para o aprendizado, muito aconselhável nos dias atuais, é referência para desenvolvimento do produtos Microsoft.

*Sistema de desenvolvimento XP* - Destina-se a equipes menores, com mudanças a todo momento. Em específico preocupa-se com o usuário, para se ter uma idéia o projeto começa praticamente com um protótipo, e não existe documentação durante o desenvolvimento, que é sempre feito em dupla

*Sistema de desenvolvimento RUP* - Destina-se a grandes projetos, é uma metodologia muito detalhada envolve muitas pessoas, pode chegar até 30 papéis, e seu aprendizado é longo, por ser muito detalhado possui prós e contras.

*Sistema de desenvolvimento em Cascata* - Também chamado de Clássico ou Linear, caracteriza-se por possuir uma tendência na progressão seqüencial entre uma fase e a seguinte. Eventualmente, pode haver uma retroalimentação de uma fase para a fase anterior, mas de um ponto de vista macro, as fases seguem fundamentalmente de forma seqüencial.

#### Fonte:

http://www.linhadecodigo.com.br/Artigo.aspx?id=2108 http://www.linhadecodigo.com.br/Artigo.aspx?id=2108

# Questão 9

Com relação a modelagem de dados é o tipo utilizado para se descrever a estrutura de um banco de dados de uma forma mais próxima da percepção dos usuários (independente de aspectos de implementação):

**\_\_\_\_\_\_\_\_\_\_\_\_\_\_\_\_\_\_\_\_\_\_\_\_\_\_\_\_\_\_\_\_\_\_\_\_\_\_\_\_\_\_**

a) relacional.

- b) conceitual.
- c) físico.
- d) representativo.
- e) hierárquico.

#### **JUSTIFICATIVA: \_\_\_\_\_\_\_\_\_\_\_\_\_\_\_\_\_\_\_\_\_\_\_\_\_\_\_\_\_**

# *Resposta: B*

· Utilizados para se descrever a estrutura de um banco de dados de uma forma mais próxima da percepção dos usuários (independente de aspectos de implementação)

- · Ex. Conceitos: entidades, atributos, relacionamentos
- Exemplos:
- \* Modelo entidade-relacionamento (ER)
- \* Modelo funcional

#### Fonte:

http://erealityhome.wordpress.com/category/modelode-dados/ **\_\_\_\_\_\_\_\_\_\_\_\_\_\_\_\_\_\_\_\_\_\_\_\_\_\_\_\_\_\_\_\_\_\_\_\_\_\_\_\_\_\_**

# Questão 10

Assinale a figura que no Modelo Entidade e Relacionamento (MER) simboliza graficamente o tipo de relacionamento entre entidades:

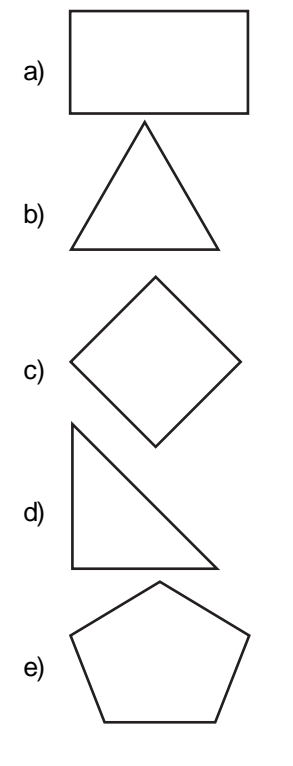

#### **JUSTIFICATIVA: \_\_\_\_\_\_\_\_\_\_\_\_\_\_\_\_\_\_\_\_\_\_\_\_\_\_\_\_\_**

#### *Resposta: C*

O Modelo Entidade Relacionamento (MER) é uma ferramenta (instrumento, linguagem gráfica) de modelagem (projeto, representação) utilizada durante a fase de Projeto (Modelagem) Conceitual de Dados.

Componentes (Elementos) Estruturais:

- 1. Entidade-Tipo
- 2. Relacionamento-Tipo
- 3. Atributo

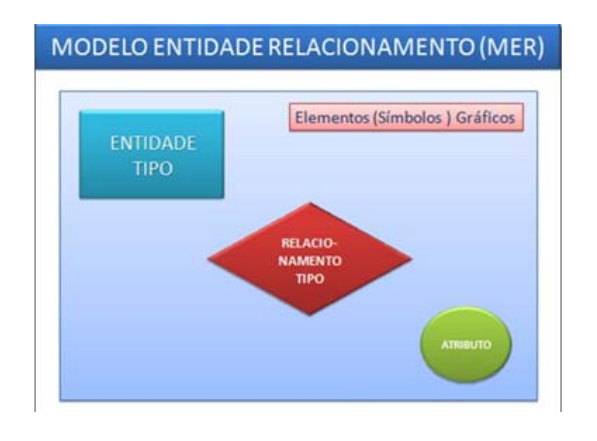

(Fonte: http://erealityhome.wordpress.com/category/ modelo-de-dados/ extraída em 15/10/2009)

**\_\_\_\_\_\_\_\_\_\_\_\_\_\_\_\_\_\_\_\_\_\_\_\_\_\_\_\_\_\_\_\_\_\_\_\_\_\_\_\_\_\_**

# Questão 11

Uma ferramenta CASE é um aplicativo que auxilia os profissionais envolvidos na tarefa de produzir sistemas. O tipo de auxilio que a ferramenta fornece, depende da proposta do fabricante. Por este motivo, as ferramentas se dividem em três categorias. Assinale a alternativa que cita uma destas categorias:

a) LowerCase - ferramentas de codificação (front-end).

- b) Upper CASE ferramentas de análise, projeto e implementação.
- c) Integrated CASE união de Upper e Lower CASE.
- d) Todas as alternativas anteriores.
- e) Nenhuma das alternativas anteriores.

# **JUSTIFICATIVA: \_\_\_\_\_\_\_\_\_\_\_\_\_\_\_\_\_\_\_\_\_\_\_\_\_\_\_\_\_**

# *Resposta: D*

A sigla CASE significa "Computer-Aided Software Engineering". Traduzindo para um bom português: "Engenharia de Software Auxiliada por Computador".

Uma ferramenta CASE é um aplicativo que auxilia os profissionais envolvidos na tarefa de produzir sistemas. O tipo de auxílio que a ferramenta fornece, depende exclusivamente da proposta do fabricante. Por este motivo, as ferramentas se dividem em três categorias. São elas:

*01.* Lower CASE - ferramentas de codificação (frontend);

*02.* Upper CASE - ferramentas de análise, projeto e implementação;

*03.* Integrated CASE - união de Upper e Lower CASE. Um dos componentes indispensáveis de uma ferramenta CASE é a modelagem visual, ou seja, a possibilidade de representar, através de modelos gráficos, o que está sendo definido.

**\_\_\_\_\_\_\_\_\_\_\_\_\_\_\_\_\_\_\_\_\_\_\_\_\_\_\_\_\_\_\_\_\_\_\_\_\_\_\_\_\_\_**

#### Questão 12.

}

}

Analise a classe JAVA a seguir e assinale a alternativa que cita corretamente, qual será a saída exibida. public class TesteContemAluno {

public static void main(String[] args) {

Aluno  $a1$  = new Aluno( $\prime$ ); Aluno  $a2$  = new Aluno( $\prime$ );

a1.setNome("Marcos"); a2.setNome("Nelson");

Vetor lista = new Vetor();

lista.adiciona(a1); lista.adiciona(a2);

System.out.println(lista.contem(a1)); System.out.println(lista.contem(a2));

Aluno aluno = new Aluno(); aluno.setNome("Ana");

System.out.println(lista.contem(aluno));

- a) Marcos Ana Nelson
- b) Ana Nelson Marcos
- c) Nelson
- d) true true false
- e) false false true

*Resposta: D* **\_\_\_\_\_\_\_\_\_\_\_\_\_\_\_\_\_\_\_\_\_\_\_\_\_\_\_\_\_\_\_\_\_\_\_\_\_\_\_\_\_\_**

# Questão 13

Analise os itens abaixo e indique (V) para os itens verdadeiros e (F) para os itens falsos, assinalando a alternativa correta.

- I A variável do tipo NATURAL Aceita números de 0 até 10.147.483.647.
- II A linguagem PL/SQL combina a facilidade de manipulação de dados da linguagem SQL com as facilidades de programação de uma linguagem procedural.
- III Trigger É um programa PL/SQL armazenado no banco de dados e que é executado imediatamente antes ou após os comandos INSERT, UPDATE e DELETE.
- a) F, V, V.
- b) V, F, V.
- c) F, F, V.
- d) F, F, F.
- e) V, F, F.

# **JUSTIFICATIVA: \_\_\_\_\_\_\_\_\_\_\_\_\_\_\_\_\_\_\_\_\_\_\_\_\_\_\_\_\_**

#### Resposta: A

Os itens II e III são verdadeiros, porém o item I afirma de maneira incorreta o intervalo de números aceitos pela variável do tipo NATURAL que é de 0 até 2.147.483.647 Bibliografia consultada:

http://pt.wikipedia.org/wiki/Sistema\_de\_geren ciamento\_de\_banco\_de\_dados

http://imasters.uol.com.br/artigo/2164/ abordagem geral do o plsql **\_\_\_\_\_\_\_\_\_\_\_\_\_\_\_\_\_\_\_\_\_\_\_\_\_\_\_\_\_\_\_\_\_\_\_\_\_\_\_\_\_\_**

#### Questão 14

Baseando-se nos tipos de dados elementares e estruturados suportados pela linguagem JAVA de programação, assinale a opção correta.

- a) Uma variável booleana em JAVA jamais poderá receber os valores true ou false.
- b) A linguagem JAVA não necessita de declaração das variáveis.
- c) Um array, em JAVA, permite agrupar dados heterogêneos.
- d) Na linguagem Java, o tipo de dado char, só permite armazenar dados alfanuméricos.
- e) Todas as alternativas estão corretas

# **JUSTIFICATIVA: \_\_\_\_\_\_\_\_\_\_\_\_\_\_\_\_\_\_\_\_\_\_\_\_\_\_\_\_\_**

# *Resposta: C*

Array é um tipo de dado, conhecido na maioria das linguagens de programação, que permite de forma estruturada, agrupar tipos de dados heterogêneos. No JAVA não é diferente.

**\_\_\_\_\_\_\_\_\_\_\_\_\_\_\_\_\_\_\_\_\_\_\_\_\_\_\_\_\_\_\_\_\_\_\_\_\_\_\_\_\_\_**

# Questão 15

Os identificadores possuem regras de nomenclatura. Identifique e assinale qual das alternativas abaixo possui um tipo de identificador não permitido em JAVA:

- a) class.
- b) cla\$e.
- c) classe\_1.
- d) bo oli ano.
- e) Nenhuma das alternativas anteriores.

# **JUSTIFICATIVA: \_\_\_\_\_\_\_\_\_\_\_\_\_\_\_\_\_\_\_\_\_\_\_\_\_\_\_\_\_**

# *Resposta: A*

Os identificadores não podem ser palavras chave, como por exemplo class, var, etc e devem iniciar sempre com letra.

**\_\_\_\_\_\_\_\_\_\_\_\_\_\_\_\_\_\_\_\_\_\_\_\_\_\_\_\_\_\_\_\_\_\_\_\_\_\_\_\_\_\_**

# Questão 16

Analise os itens abaixo e indique (V) para os itens verdadeiros e (F) para os itens falsos, assinalando a alternativa correta.

- I A linguagem de primeira geração, ou 1GL, é o código de máquina. É a única linguagem que um microprocessador pode entender nativamente. O código de máquina pode ser escrito ou lido por qualquer editor de texto, mas é raramente usado por uma pessoa diretamente.
- II A unidade básica em qualquer programa PL/SQL é um bloco. Todos os programas da PL/SQL são compostos por blocos os quais devem ocorrer sempre sequencialmente e nunca aninhados (um dentro do outro).
- III Com SQL Server 2000, a função ISNULL() possui funcionalidade idêntica ao operador IS NULL em uma query.
- a) F, F, F.
- b) F,V, F.
- c) V, F, F.
- d) V, V, F.
- e) V, V, V.

# **JUSTIFICATIVA: \_\_\_\_\_\_\_\_\_\_\_\_\_\_\_\_\_\_\_\_\_\_\_\_\_\_\_\_\_**

#### *Reposta: A*

#### O correto seria que as afirmativas fossem:

I - A linguagem de primeira geração, ou 1GL, é o código de máquina. É a única linguagem que um microprocessador pode entender nativamente. O código de máquina não pode ser escrito ou lido por um editor de texto, e portanto é raramente usado por uma pessoa

#### diretamente.

II – A unidade básica em qualquer programa PL/SQL é um bloco. Todos os programas da PL/SQL são compostos por blocos os quais podem ocorrer sequencialmente ou aninhados (um dentro do outro).

III – Com SQL Server 2000, a função ISNULL() possui funcionalidade parecida ao operador IS NULL em uma query.

O operador IS NULL é utilizado quando queremos verificar se o valor de uma expressão (que pode ser um campo de uma tabela) é NULL, em uma instrução IF por exemplo.

Agora a função ISNULL() retorna o valor do segundo parâmetro se o primeiro parâmetro for NULL. Exemplo:

SELECT ISNULL(CAMPO1,'VAZIO')

FROM TABELA1

WHERE CAMPO2 IS NULL

No exemplo acima, todos os registros que possuírem NULL no CAMPO2 serão retornados. Deste conjunto, será mostrado somente o CAMPO1, se possuir um valor, ou a string 'VAZIO', se o campo estiver preenchido com NULL.

**Bibliografia** 

http://pt.wikipedia.org/wiki/ Linguagem\_de\_programa%C3%A7%C3%A 3o\_de\_baixo\_n%C3%ADvel

- Guia Oficial Oracle Press - Programação PL/SQL, pág. 67

 - http://imasters.uol.com.br/artigo/246/sql\_server/ revisao\_de\_conceitos/ **\_\_\_\_\_\_\_\_\_\_\_\_\_\_\_\_\_\_\_\_\_\_\_\_\_\_\_\_\_\_\_\_\_\_\_\_\_\_\_\_\_\_**

Questão 17

Qual das linguagens abaixo não pode ser considerada de alto nível.

a) Assembly.

- b) PHP.
- c) Pascal.

d) JAVA.

e) Visual Basic.

#### **JUSTIFICATIVA: \_\_\_\_\_\_\_\_\_\_\_\_\_\_\_\_\_\_\_\_\_\_\_\_\_\_\_\_\_**

#### *Resposta A*

As linguagens de baixo nível estão diretamente relacionadas com a arquitetura do computador. Um exemplo é a linguagem Assembly (não Assembler) que trabalha diretamente com os registradores do processador, manipulando dados.

http://pt.wikipedia.org/wiki/ Linguagem\_de\_programa%C3%A7% C3%A3o\_de\_baixo\_n%C3%ADvel

**\_\_\_\_\_\_\_\_\_\_\_\_\_\_\_\_\_\_\_\_\_\_\_\_\_\_\_\_\_\_\_\_\_\_\_\_\_\_\_\_\_\_**

#### Questão 18

Analise o código em Visual Basic mostrado a seguir e responda:

 $Contentador = 0$ Do While Contador > 10 Contador = Contador + 1 Print Contador Loop Print "Fim da execução"

Quantas vezes o comando "Print Contador" será executado?

a) 8 vezes.

- b) 10 vezes.
- c) 9 vezes.
- d) 11 vezes.
- e) N.d.a.

# **JUSTIFICATIVA: \_\_\_\_\_\_\_\_\_\_\_\_\_\_\_\_\_\_\_\_\_\_\_\_\_\_\_\_\_**

#### *Resposta: E*

O While executará o loop enquanto a condição for verdadeira. Portanto a variável Contador = 0 não dará condições positivas para que o loop seja realizado.

Enquanto a variável Contador for maior que 10 o loop é executado. Tendo a variável Contador valor = a zero, essa condição nunca será atingida, forçando o encerramento do loop sem a execução dos comandos

> $Contentador = Content 1$ Print Contador

Com isso a resposta correta "nenhuma vez" não foi citada dentre as alternativas, condicionando a resposta para a alternativa e) N.d.a.

**\_\_\_\_\_\_\_\_\_\_\_\_\_\_\_\_\_\_\_\_\_\_\_\_\_\_\_\_\_\_\_\_\_\_\_\_\_\_\_\_\_\_**

#### Questão 19

Na camada de rede de comunicação da internet, não existe um padrão para a sub-rede de acesso, possibilitando a conexão de qualquer tipo de rede, desde que haja uma interface que compatibilize a tecnologia da rede com o protocolo IP. Desta forma, um número muito grande de tecnologias pode ser utilizado na sub-rede de acesso, como Ethernet, Token Ring, FDDI, X.25, Frame Relay, ATM, entre outros.

Para que todas estas tecnologias possam ser "vistas" pela rede internet, existe a necessidade de uma conversão de endereçamentos do formato utilizado pela sub-rede e o formato IP. Esta conversão é realizada pelos:

- a) gateways.
- b) honeypots.
- c) Hubs. d) Firewalls.
- e) Todas as alterantivas anteriores.

#### **JUSTIFICATIVA: \_\_\_\_\_\_\_\_\_\_\_\_\_\_\_\_\_\_\_\_\_\_\_\_\_\_\_\_\_**

#### *Resposta A*

Para que todas estas tecnologias possam ser "vistas" pela rede internet, existe a necessidade de uma conversão de endereçamentos do formato utilizado pela sub-rede e o formato IP. Esta conversão é realizada pelos gateways, que tornam a interconexão das redes transparente para o usuário (figura 3.2). Além das conversões de protocolos, os gateways são responsáveis pela função de roteamento das informações entre as sub-redes.

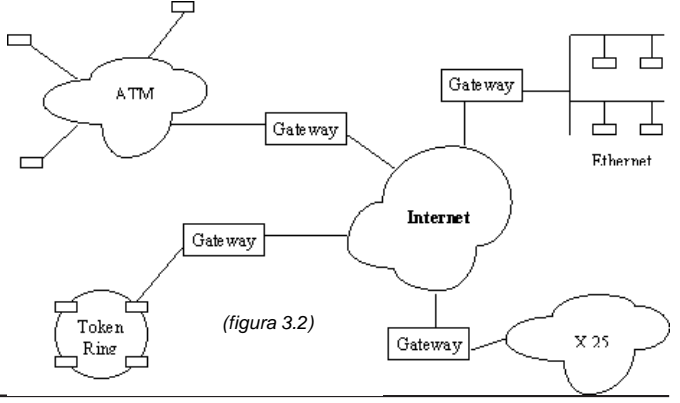

#### Bibliografia:

http://www.geocities.com/SiliconValley/Network/7460/ tcpip.htm **\_\_\_\_\_\_\_\_\_\_\_\_\_\_\_\_\_\_\_\_\_\_\_\_\_\_\_\_\_\_\_\_\_\_\_\_\_\_\_\_\_\_**

Analise a figura abaixo, que representa o datagrama utilizado pelo protocolo IP e responda as questões 20 e 21.

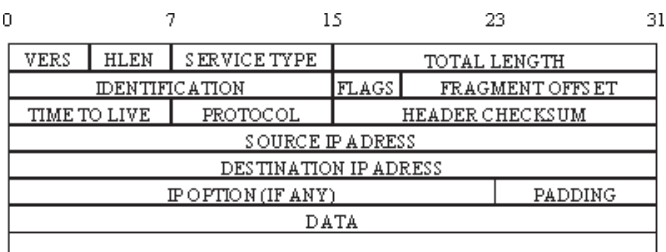

#### Questão 20

Para que serve o campo do datagrama chamado de SERVICE TYPE?

- a) identifica a versão do protocolo que montou o quadro.
- b) armazena o comprimento total do datagrama de acordo com o tipo de serviço.
- c) informa o tamanho do quadro em palavras de 32 bits.
- d) informa às sub-redes o tipo de serviço que deve ser oferecido ao datagrama.
- e) indica que os gateways não devem fragmentar este datagrama.

#### **JUSTIFICATIVA: \_\_\_\_\_\_\_\_\_\_\_\_\_\_\_\_\_\_\_\_\_\_\_\_\_\_\_\_\_**

#### *Resposta: D*

O campo SERVICE TYPE indica às sub-redes o tipo de serviço que deve ser oferecido ao datagrama (por exemplo, para transmissão de voz digitalizada necessitase mais de uma entrega rápida do que um controle rigoroso de erros, ao passo que para um serviço de transferência de arquivos, o tempo de entrega pode ser sacrificado para se obter um maior controle de erro).

http://www.geocities.com/SiliconValley/Network/7460/ tcpip.htm **\_\_\_\_\_\_\_\_\_\_\_\_\_\_\_\_\_\_\_\_\_\_\_\_\_\_\_\_\_\_\_\_\_\_\_\_\_\_\_\_\_\_**

### Questão 21

O campo PADDING tem qual função?

- a) receber respectivamente, os endereços de host origem e destino.
- b) é utilizado para se garantir que o comprimento do cabeçalho do datagrama seja sempre um múltiplo inteiro de 32 bits.
- c) informa a que posição no datagrama atual pertence o fragmento.
- d) é usado para o transporte de informações de segurança.
- e) Nenhuma das alternativas anteriores.

#### **JUSTIFICATIVA: \_\_\_\_\_\_\_\_\_\_\_\_\_\_\_\_\_\_\_\_\_\_\_\_\_\_\_\_\_**

#### *Resposta: B*

O campo PADDING possui tamanho variável e é utilizado para se garantir que o comprimento do cabeçalho do datagrama seja sempre um múltiplo inteiro de 32 bits.

**\_\_\_\_\_\_\_\_\_\_\_\_\_\_\_\_\_\_\_\_\_\_\_\_\_\_\_\_\_\_\_\_\_\_\_\_\_\_\_\_\_\_**

#### Questão 22

Um algoritmo de roteamento é a parte do software da camada de rede que tem por objetivo:

- a) decidir sobre qual linha de saída um pacote que chega deve ser transmitido.
- b) tem o objetivo de prover uma comunicação confiável entre dois processos.
- c) diminuir o tamanho das tabelas de roteamento.
- d) Todas as alternativas anteriores
	- e) Nenhuma das alternativas anteriores.

#### **JUSTIFICATIVA: \_\_\_\_\_\_\_\_\_\_\_\_\_\_\_\_\_\_\_\_\_\_\_\_\_\_\_\_\_**

#### Resposta: A

Um algoritmo de roteamento é a parte do software da camada de rede que tem por objetivo decidir sobre qual linha de saída um pacote que chega deve ser transmitido. Para uma rede que trabalha com datagrama, a decisão deve ser tomada para cada pacote de dados que chega. Já para a rede que trabalha com circuitos virtuais, a decisão de roteamento deve ser tomada apenas quando se estabelece um circuito virtual.

#### Bibliografia:

http://www.geocities.com/SiliconValley/Network/7460/ tcpip.htm

**\_\_\_\_\_\_\_\_\_\_\_\_\_\_\_\_\_\_\_\_\_\_\_\_\_\_\_\_\_\_\_\_\_\_\_\_\_\_\_\_\_\_**

#### Questão 23

No Linux Conectiva, a sintaxe dos comandos utilizados, para iniciar ou parar um serviço, através do prompt de comando é respectivamente:

- a) service start <nome do serviço> / service stop <nome do serviço>.
- b) run start<serviço> / run stop<serviço>.
- c) service run <nome do serviço> / service stop <nome do serviço>.
- d) start service <nome do serviço> / stop service <nome do serviço>.
- e) service <nome do serviço> start / service <nome do serviço> stop.

# **JUSTIFICATIVA: \_\_\_\_\_\_\_\_\_\_\_\_\_\_\_\_\_\_\_\_\_\_\_\_\_\_\_\_\_**

#### *Resposta E:*

A sintaxe correta do comando é service <nome do serviço> start / service <nome do serviço> stop

Ex: service squid start ou service squid stop

#### Bibliografia:

http://www.conectiva.com/doc/livros/online/10.0/ servidor/pt\_BR/ch02.html

**\_\_\_\_\_\_\_\_\_\_\_\_\_\_\_\_\_\_\_\_\_\_\_\_\_\_\_\_\_\_\_\_\_\_\_\_\_\_\_\_\_\_**

#### Questão 24

Qual das alternativas abaixo cita, corretamente, um exemplo de sistema de arquivo utilizado no Windows XP? a) Ext.

- b) Ext2.
- c) Ext3.
- 
- d) Hpfs. e) Ntfs.

#### *Resposta E:*

Quando se prepara um disco para o trabalho através do processo de formatação física, criam-se os meios magnéticos necessários para armazenar os dados. Este processo faz uma preparação do dispositivo de armazenagem para que ele possa receber um sistema de arquivos e futuramente os dados do usuário. Um sistema de arquivos, portanto, é necessário para manter padrões, para controlar o tamanho das partições, permissões de arquivos, tamanho dos arquivos e sua organização, entre muitas outras funções.

Os principais tipos de sistemas de arquivos que existem e que são criados em um processo de formatação:

· *ext*: sistema de arquivos estendido (extended filesystem). É o sistema de arquivos mais utilizado no Linux. Existem ramificações (ext2 e ext3), sendo o ext3 o mais amplamente utilizado pela comunidade Linux atualmente. Ele fornece padrões para arquivos regulares, diretórios, arquivos de dispositivos, links simbólicos e suporte a transações (journalling), entre outras características avançadas.

· *vfat*: este é o sistema de arquivos (volume FAT) dos sistemas Windows®9x e Windows NT®.

· *ntfs*: este é o sistema de arquivos dos sistemas Windows2000®, Windows XP® e NT®, entre outros.

· *nfs*: sistema de arquivos de rede, utilizado para acessar diretórios de máquinas remotas, que permite o compartilhamento de dados na rede.

· *reiserfs:* sistema de arquivos com suporte a características como, por exemplo, melhor performance para diretórios muito grandes e suporte a transações (journalling).

- · *iso9660:* sistema de arquivos do CD-ROM.
- · *hpfs:* sistema de arquivos do OS/2®.

http://www.conectiva.com/doc/livros/online/10.0/ servidor/pt\_BR/ch02.html **\_\_\_\_\_\_\_\_\_\_\_\_\_\_\_\_\_\_\_\_\_\_\_\_\_\_\_\_\_\_\_\_\_\_\_\_\_\_\_\_\_\_**

Questão 25

Dentro da pilha de protocolos TCP/IP, em que camada encontramos o protocolo FTP?

- a) Aplicação.
- b) Transporte.
- c) Internet.
- d) Rede.
- e) N.d.a.

#### **JUSTIFICATIVA: \_\_\_\_\_\_\_\_\_\_\_\_\_\_\_\_\_\_\_\_\_\_\_\_\_\_\_\_\_**

#### *Resposta: A*

O FTP (File Transfer Protocol) está presente na camada Aplicação. É nesta camada que estão os principais protocolos da arquitetura TCP/IP.

Referência bibliográfica

Guia de Certificação Cisco CCNA 3.0, pág. 64, 2ª Edição. **\_\_\_\_\_\_\_\_\_\_\_\_\_\_\_\_\_\_\_\_\_\_\_\_\_\_\_\_\_\_\_\_\_\_\_\_\_\_\_\_\_\_**

#### **RACIOCÍNIO LÓGICO**

Questão 26

Considerando a igualdade  $\sqrt{15^2 - 12^2} = \sqrt[n]{729}$ , determine o valor de n :

- a) 2 b) 3
- c) 4
- d) 5

e) 6

#### **JUSTIFICATIVA: \_\_\_\_\_\_\_\_\_\_\_\_\_\_\_\_\_\_\_\_\_\_\_\_\_\_\_\_\_**

*Resposta b* SOLUÇÃO :

$$
\sqrt{225 - 144} = \sqrt[n]{3^6} \quad . \quad \sqrt{3^4} = \sqrt[n]{3^6} \quad . \quad 3^2 = 3^{\frac{6}{n}} \quad n = 3
$$

**\_\_\_\_\_\_\_\_\_\_\_\_\_\_\_\_\_\_\_\_\_\_\_\_\_\_\_\_\_\_\_\_\_\_\_\_\_\_\_\_\_\_**

#### Questão 27

Considerando a equação  $\frac{2}{x^2-1} + \frac{1}{x+1} = 1$ , podemos afirmar que ela tem:

- a) conjunto-solução vazio b) exatamente duas raízes
- c) apenas uma raiz real
- d) não tem raiz real
- 
- e) infinitas raízes

#### **JUSTIFICATIVA: \_\_\_\_\_\_\_\_\_\_\_\_\_\_\_\_\_\_\_\_\_\_\_\_\_\_\_\_\_**

*Resposta c* SOLUÇÃO:

$$
\frac{2}{x^2-1} + \frac{1}{x+1} = 1 \longrightarrow
$$
  

$$
\frac{2}{X^2-1} + \frac{X-1}{X^2-1} = \frac{X^2-1}{X^2-1} \longrightarrow
$$

$$
2 + x - 1 = x^2 - 1 \longrightarrow
$$

 $x^2 - x - 2 = 0 \longrightarrow$  *resolvendo*  $\longrightarrow$   $x_1 = 2ex_2 = -1$ 

Como a equação não admite -1 como solução temos como raiz apenas o 2 . *resp. c*

**\_\_\_\_\_\_\_\_\_\_\_\_\_\_\_\_\_\_\_\_\_\_\_\_\_\_\_\_\_\_\_\_\_\_\_\_\_\_\_\_\_\_**

#### <u>Questão 28</u>

Veja como poderia ser uma proposta de emprego apresentada em um jornal no estado do Rio de Janeiro: "Longe do trânsito, do barulho, das quatro paredes de um escritório, do chefe irritado gritando no ouvido, está o emprego que você procura. Ele fica em Ilha Grande, em Paraty, no Rio

de Janeiro. O salário é de  $\left(\sqrt{2+\sqrt{3}}+\sqrt{2-\sqrt{3}}\right)^2$  mil por mês. Metade pago no dia 5 e o restante, no último dia" .

O anuncio feito equivale a um salário mensal de:

- a) 4 mil
- b) 5 mil
- c) 6 mil d) 7 mil
- e) 8 mil

*Resposta c* Solução:

$$
\left(\sqrt{2+\sqrt{3}}+\sqrt{2-\sqrt{3}}\right)^2 \longrightarrow (\sqrt{2+\sqrt{3}})^2+2(\sqrt{2+\sqrt{3}}).(\sqrt{2-\sqrt{3}})+(\sqrt{2-\sqrt{3}})^2 \longrightarrow 2+\sqrt{3}+2(\sqrt{4-3})+2-\sqrt{3} \longrightarrow 2+2.1+2=6
$$

#### Questão 29

Se x = 0,4444.... e y = 0,3333... , então, podemos afirmar que  $v\sqrt{x}$  é igual a: a) 0,2222.... b) 0,3333...

- c) 0,4444...
- d) 0,5555....
- e) 0,6666....

### **JUSTIFICATIVA: \_\_\_\_\_\_\_\_\_\_\_\_\_\_\_\_\_\_\_\_\_\_\_\_\_\_\_\_\_**

*Resposta a* SOLUÇÃO:

$$
y\sqrt{x}
$$
  $\longrightarrow$  0,333... $\sqrt{0,444...}$   $\longrightarrow \frac{3}{9} \cdot \sqrt{\frac{4}{9}} \longrightarrow \frac{3}{9} \cdot \frac{2}{3} \longrightarrow \frac{2}{9} = 0,2222...$ 

**\_\_\_\_\_\_\_\_\_\_\_\_\_\_\_\_\_\_\_\_\_\_\_\_\_\_\_\_\_\_\_\_\_\_\_\_\_\_\_\_\_\_**

Questão 30

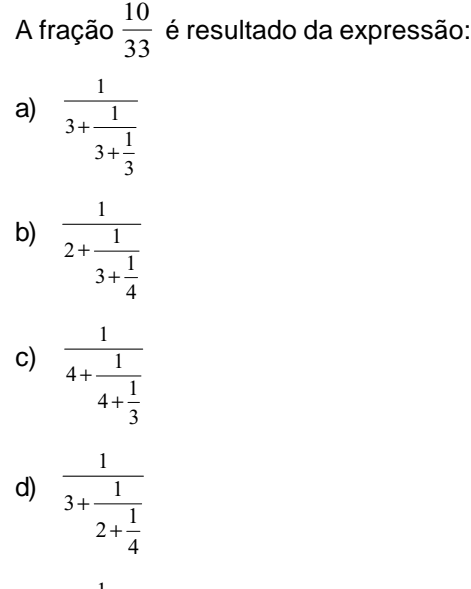

$$
e) \quad \frac{1}{3 + \frac{1}{4 + \frac{1}{3}}}
$$

#### **JUSTIFICATIVA: \_\_\_\_\_\_\_\_\_\_\_\_\_\_\_\_\_\_\_\_\_\_\_\_\_\_\_\_\_**

*Resposta a* **SOLUÇÃO** 

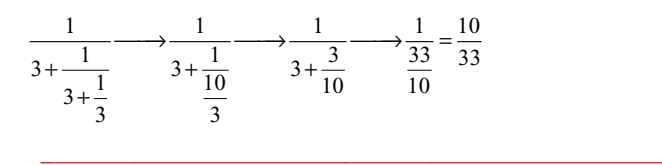

Questão 31 Um praça de uma cidade tem o formato de um hexágono

regular com 10m de lado e com um palco no meio em forma de círculo com 10m de diâmetro . A área da região da praça não ocupada pelo palco é:

a) 
$$
50(3\sqrt{3} - \pi)
$$
  
\nb)  $25(3\sqrt{3} - \pi)$   
\nc)  $12(3\sqrt{3} - \pi)$ 

- d)  $25(6\sqrt{3}-\pi)$
- e)  $50(6\sqrt{3}-\pi)$

# **JUSTIFICATIVA: \_\_\_\_\_\_\_\_\_\_\_\_\_\_\_\_\_\_\_\_\_\_\_\_\_\_\_\_\_**

*Resposta d* **SOLUÇÃO** 

Um hexágono regular é composto de 6 triângulos eqüiláteros , logo :

Área do hexágono=

$$
6.\frac{b.h}{2} \longrightarrow 6.\frac{10.5\sqrt{3}}{2} \longrightarrow 150\sqrt{3}
$$

Área do circulo =

$$
A = \pi r^2 \longrightarrow A = 25\pi
$$

Área procurada =

 $150\sqrt{3} - 25\pi \longrightarrow 25(6\sqrt{3} - \pi)$ 

# Questão 32

Considere os seguintes subconjuntos de números naturais:

*\_\_\_\_\_\_\_\_\_\_\_\_\_\_\_\_\_\_\_\_\_\_\_\_\_\_\_\_\_\_\_\_\_\_\_\_\_\_\_\_\_\_*

 $N = \{ 0, 1, 2, 3, 4, \dots \}$  $P = \{ x \in IN / 3 \le x \le 35 \}$  $A = \{ x \in P / x \in M$ últiplo de 3 }  $B = \{ x \in P / x \in \text{divisor de } 48 \}$  $C = \{ x \in P / x \in \text{quadrado perfecto } \}$ 

O número de elementos do conjunto  $(A + B) \cap C$  é:

- a) 2
- b) 3
- c) 4
- d) 5
- e) 6

#### **JUSTIFICATIVA: \_\_\_\_\_\_\_\_\_\_\_\_\_\_\_\_\_\_\_\_\_\_\_\_\_\_\_\_\_**

*Resposta b* SOLUÇÃO: P={3, 4, 5, 6, 7, 8, 9, 10, 11, 12, 13, 14, 15, 16, 17, 18, 19, 20, 21, 22, 23, 24, 25, 26, 27, 28, 29, 30, 31, 32, 33, 34, 35} A= {3,6,9,12,15,18,21,24,27,30,33,} B= {3,4,6,8,12,16,24}  $C = \{4, 9, 16, 25\}$  $(A+B) = \{ 3,4,6,8,9,12,15,16,18,21,24,27,30,33 \}$  $(A + B) \cap C = \{4, 9, 16\}$ 

Questão 33 A figura abaixo , formada por dois quadrados iguais e um

retângulo ,tem área total de 84cm² . sabendo que a largura do retângulo cinza mede 1cm , qual a área de cada quadrado ?

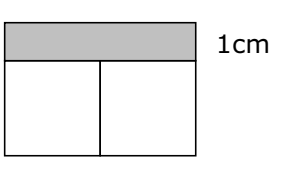

- a) 9
- b) 16
- c) 25
- d) 36
- e) 49

#### **JUSTIFICATIVA: \_\_\_\_\_\_\_\_\_\_\_\_\_\_\_\_\_\_\_\_\_\_\_\_\_\_\_\_\_**

#### *Resposta d*

Solução: Tomando o quadrado como lado x , temos :  $1.2x + x^2 + x^2 = 84$ ,  $2x^2 + 2x - 84 = 0$ , resolvendo a equação temos,

 $x=6$  e  $x = -7$ , considerando  $x = 6$  (positivo), podemos calcular a área de cada quadrado .  $A = x^2$ ,  $A = 36$  cm<sup>2</sup>

**\_\_\_\_\_\_\_\_\_\_\_\_\_\_\_\_\_\_\_\_\_\_\_\_\_\_\_\_\_\_\_\_\_\_\_\_\_\_\_\_\_\_**

#### Questão 34

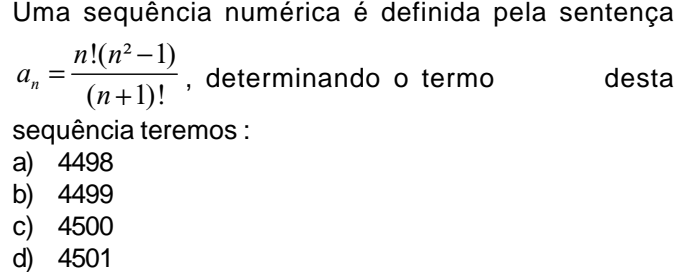

e) 4502

#### **JUSTIFICATIVA: \_\_\_\_\_\_\_\_\_\_\_\_\_\_\_\_\_\_\_\_\_\_\_\_\_\_\_\_\_**

*Resposta b* SOLUÇÃO:

$$
a_n = \frac{n!(n^2-1)}{(n+1)!} \longrightarrow a_{4500} =
$$

$$
\frac{n! \cdot ((n+1) \cdot (n-1))}{(n+1) \cdot n!} \xrightarrow{cancelando} a_{4500} =
$$

*n*−1<sup>——substituindo→</sup>

 $a_{4500} = 4499$ 

#### Questão 35

Assinale a alternativa que apresenta o número correspondente à soma

**\_\_\_\_\_\_\_\_\_\_\_\_\_\_\_\_\_\_\_\_\_\_\_\_\_\_\_\_\_\_\_\_\_\_\_\_\_\_\_\_\_\_**

$$
s = 5 + \frac{5}{10} + \frac{5}{100} + \frac{5}{1000} + \dots
$$

a)  $5\frac{5}{9}$ 9

b)  $5\frac{1}{5}$ 5 c) 11 2 d) 6 e)  $\frac{16}{2}$ 

 $\overline{3}$ 

# **JUSTIFICATIVA: \_\_\_\_\_\_\_\_\_\_\_\_\_\_\_\_\_\_\_\_\_\_\_\_\_\_\_\_\_**

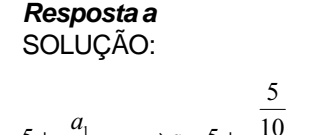

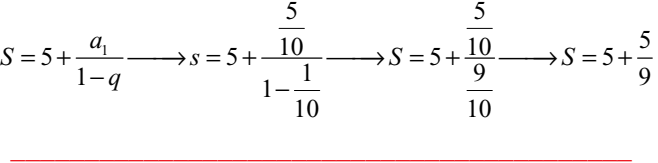

# Questão 36

Uma máquina fabricou 3200 peças , trabalhando 12 horas por dia, durante 8 dias . Quantas horas deverá trabalhar por dia para fabricar 5000 peças em 15 dias ?

- a) 8
- b) 9
- c) 10 d) 11
- e) 12

# **JUSTIFICATIVA: \_\_\_\_\_\_\_\_\_\_\_\_\_\_\_\_\_\_\_\_\_\_\_\_\_\_\_\_\_**

*Resposta c*

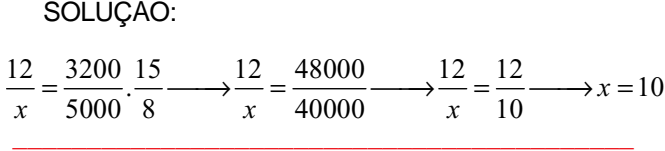

Questão 37

Observe a seqüência a seguir:

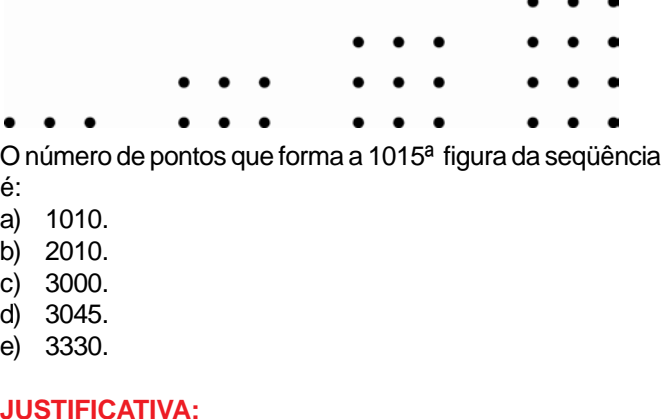

# *Resposta d*

SOLUÇÃO:

 $a_n = a_1 + (n-1)x \longrightarrow a_{1015} = 3 + (1015-1) \cdot 3 \longrightarrow a_{1015} = 3 + 3042 \longrightarrow$  $a_{1015} = 3045$ 

#### Questão 38

Sendo 
$$
x = 2^{-1} - 2^{-3}
$$
;  $y = \frac{\odot 2}{\odot 4} - 1$   $\begin{vmatrix} 1 \\ 1 \\ 1 \end{vmatrix}$   $\begin{vmatrix} 1 \\ 1 \\ 1 \end{vmatrix} = 1$   $\begin{vmatrix} 1 \\ 1 \\ 1 \end{vmatrix} = 1^{-1} - 3$ , so  
valor da expressão  $\frac{\odot xy}{\odot x} = \frac{1}{2}$   
a)  $-\frac{9}{4}$   
b)  $-\frac{3}{4}$   
c)  $\frac{3}{4}$   
d)  $\frac{9}{4}$ 

e) -54

#### **JUSTIFICATIVA: \_\_\_\_\_\_\_\_\_\_\_\_\_\_\_\_\_\_\_\_\_\_\_\_\_\_\_\_\_**

*Resposta c* SOLUÇÃO:

$$
x = 1^{-2} - 2^{-3} \longrightarrow x = \frac{1}{2} - \frac{1}{8} \longrightarrow x = \frac{3}{8},
$$
  

$$
y = \frac{62}{68} - 17 \longrightarrow y = \frac{6}{68} \frac{1}{3}7 \longrightarrow y = -3
$$

 $z=1^{\circ}$   $-3 \longrightarrow z=-2$ 

$$
\underset{\overline{M}_{Z}}{\underbrace{\text{Exp}}\frac{1}{\cancel{F}}}\longrightarrow\underbrace{\underset{\overline{M}_{M}}{\underbrace{\text{Exp}}\cdot(-3)}\frac{1}{\cancel{F}}}\overset{\underbrace{\text{Exp}}\cdot\text{Exp}}{\longrightarrow\underbrace{\underset{\overline{M}_{M}}{\text{Exp}}\frac{1}{\cancel{F}}}\longrightarrow\underbrace{\underset{\overline{M}_{M}}{\text{Exp}}\frac{1}{\cancel{F}}}\longrightarrow\underbrace{\underset{\overline{M}_{M}}{\text{Exp}}\frac{1}{\cancel{F}}}\longrightarrow\underbrace{3}
$$

**\_\_\_\_\_\_\_\_\_\_\_\_\_\_\_\_\_\_\_\_\_\_\_\_\_\_\_\_\_\_\_\_\_\_\_\_\_\_\_\_\_\_**

#### Questão 39

Sendo  $x=4^{20}+4^{20}+4^{20}+4^{20}$  e  $15 \tQ20$ 4  $16^{15} + 8$  $y = \frac{18}{32}$  $=\frac{16^{15} + 8^{20}}{324}$ , calculando 3 − *x y* , teremos . a) 1 8 b) 1  $\overline{2}$ c) 2 d) 4 e) 8 **JUSTIFICATIVA: \_\_\_\_\_\_\_\_\_\_\_\_\_\_\_\_\_\_\_\_\_\_\_\_\_\_\_\_\_** *Resposta a* SOLUÇÃO:

$$
x = 4^{20} + 4^{20} + 4^{20} + 4^{20} + \dots \to x = 4.4^{20}
$$

$$
y = \frac{16^{15} + 8^{20}}{32^4} \longrightarrow y = \frac{\left(2^4\right)^{15} + \left(2^3\right)^{20}}{\left(2^5\right)^4} \longrightarrow y = \frac{2^{60} + 2^{60}}{2^{20}} \longrightarrow
$$

$$
y = \frac{2.2^{60}}{2^{20}} \longrightarrow
$$
  
\n
$$
\underbrace{\text{Bx}}_{\text{TMy}} \left\{ \xrightarrow{3} \xrightarrow{\text{substitutionado}} \underbrace{\text{B4}^{21}}_{\text{TM2}} \right\}^{3} \xrightarrow{\text{invertedo}} \underbrace{\text{B}}_{\text{TM}} \underbrace{2^{41}}_{\text{TM}} \left\{ \xrightarrow{3} \xrightarrow{\text{invertedo}} \text{B} \right\}^{8} \longrightarrow
$$
  
\n
$$
\underbrace{\text{B2}^{41}}_{\text{TM2}^{42}} \left\{ \xrightarrow{3} \xrightarrow{1} \text{A} \right\}^{3} \longrightarrow \underbrace{1}_{\text{TM2}^{42}} \left\{ \xrightarrow{3} \text{A} \right\}^{8} \longrightarrow \underbrace{1}_{\text{TM2}^{42}} \left\{ \xrightarrow{3} \text{A} \right\}^{8} \longrightarrow \underbrace{1}_{\text{TM2}^{42}} \left\{ \xrightarrow{3} \text{A} \right\}^{8} \longrightarrow \underbrace{1}_{\text{TM2}^{42}} \left\{ \xrightarrow{3} \text{A} \right\}^{8} \longrightarrow \underbrace{1}_{\text{TM2}^{42}} \left\{ \xrightarrow{3} \text{A} \right\}^{8} \longrightarrow \underbrace{1}_{\text{TM2}^{42}} \left\{ \xrightarrow{3} \text{A} \right\}^{8} \longrightarrow \underbrace{1}_{\text{TM2}^{42}} \left\{ \xrightarrow{3} \text{A} \right\}^{8} \longrightarrow \underbrace{1}_{\text{TM2}^{42}} \left\{ \xrightarrow{3} \text{A} \right\}^{8} \longrightarrow \underbrace{1}_{\text{TM2}^{42}} \left\{ \xrightarrow{3} \text{A} \right\}^{8} \longrightarrow \underbrace{1}_{\text{TM2}^{42}} \left\{ \xrightarrow{3} \text{A} \right\}^{8} \longrightarrow \underbrace{1}_{\text{TM2}^{42}} \left\{ \xrightarrow{3} \text{A} \right\}^{8} \longrightarrow \underbrace{1}_{\text{TM2}^{42}} \left\{ \xrightarrow{3} \text{A} \right\}^{8} \longrightarrow \underbrace{1}_{\text{TM2}^{42}} \left\{ \xrightarrow{3} \text{A} \right\}^{8} \longrightarrow \underbrace{1}_{\
$$

#### Questão 40

Se um cubo, feito de um determinado material, pesa 12,8kg , então um cubo menor , feito do mesmo material e cujas dimensões são 4 vezes menor , pesará:

- a) 200g
- b) 400g
- c) 800g
- d) 1600g
- e) 3200g

#### **JUSTIFICATIVA: \_\_\_\_\_\_\_\_\_\_\_\_\_\_\_\_\_\_\_\_\_\_\_\_\_\_\_\_\_**

*Resposta a* SOLUÇÃO: Cubo de peso 12,8kg . V=  $4x.4x.4x$  , V<sub>1</sub> =  $64x<sup>3</sup>$ Cubo menor,  $V = x.x.x$ ,  $V_2 = x^3$ . a razão:

$$
\frac{V_1}{V_2} = \frac{64X^3}{X^3} = 64'
$$
  
Portanto:

 $12800:64 = 200q$ 

#### **LÍNGUA PORTUGUESA**

**\_\_\_\_\_\_\_\_\_\_\_\_\_\_\_\_\_\_\_\_\_\_\_\_\_\_\_\_\_\_\_\_\_\_\_\_\_\_\_\_\_\_**

As questões de números 41 a 43 baseiam-se no texto apresentado abaixo.

#### **FICOU PELA METADE**

Depois de muito protelar, o governo finalmente anunciou as novas regras para a caderneta de poupança. Uma alíquota única de imposto de renda, de 22,5%, vai incidir sobre as cadernetas com saldo superior a 50 000 reais. A taxação será feita sobre o valor que exceder esse patamar Se for aprovada, a mudança valerá a partir de janeiro de 2010. Atingirá apenas 1% das contas, que representam mais de 40% do volume de recursos da poupança, hoje superiores a 282 bilhões de reais. Mesmo deixando de fora a esmagadora maioria dos poupadores, as novas regras não têm apoio nem da base aliada. É mesmo uma decisão política difícil mexer no investimento mais popular do Brasil, mas não havia como escapar.

O objetivo da mudança é recuperar o fôlego dos fundos de investimento, que perderam atratividade para a poupança com a queda dos juros. Zelar pela saúde dos fundos é importante porque eles são grandes compradores de títulos públicos, papéis com os quais o governo capta recursos e rola sua dívida sem emitir dinheiro nem produzir inflação. Essa harmonia fica ameaçada se as cadernetas competirem com os fundos. Além de criar dificuldades para o país financiar sua dívida, uma enxurrada de depósitos na poupança concentraria recursos em financiamento imobiliário, no qual os bancos são obrigados a aplicar 65% dos depósitos. Isso acarretaria escassez de crédito em outros setores, pressionando os juros novamente para cima.

O problema é que o governo não mexeu no principal. As cadernetas são atraentes porque têm rendimentos fixados por lei. Essa regra foi criada num período de inflação descontrolada, e servia não só para proteger o pequeno poupador, mas para incentivar o crédito imobiliário. Agora isso não faz mais sentido, mas optouse por não corrigir essa distorção. E o motivo está nas eleições do ano que vem. "O governo preferiu empurrar com a barriga. Criou uma medida transitória, para evitar o desgaste político de mexer na caderneta", diz o professor Alexandre Assaf Neto, da Fundação Instituto de Pesquisas Contábeis, Atuariais e Financeiras, ligada à USP. Na avaliação dos especialistas, existe outro problema. A taxação é insuficiente para tornar a caderneta menos atraente que os fundos. Dependendo da taxa de administração cobrada pelos bancos, ela pode continuar oferecendo rendimento melhor. (**Veja**, 23 de set. 2009)

#### Questão 41

Indique a quantidade de itens corretos de acordo com o texto.

- I. A partir de janeiro de 2010, todas as poupanças com valor superior a 50 mil reais serão taxadas em 22,5%.
- II. Tanto a base aliada como a oposição aprovaram a taxação.
- III. Com a queda dos juros, os fundos de investimento tornaram-se mais atrativos do que as cadernetas de poupança.
- IV. Para Alexandre Assif Neto, dependendo da taxa de administração cobrada pelos bancos, a caderneta de poupança poderá continuar oferecendo rendimento melhor do que o dos fundos de investimento.
- V. Os rendimentos dos fundos de investimento são fixados por lei.
- a) nenhum
- b) um
- c) dois<br>d) três
- três
- e) mais de três

#### **JUSTIFICATIVA: \_\_\_\_\_\_\_\_\_\_\_\_\_\_\_\_\_\_\_\_\_\_\_\_\_\_\_\_\_**

#### *Resposta A*

I. i*ncorreta* - A proposta ainda não foi aprovada e caso seja a taxação será aplicada para o saldo que exceder aos 50 mil reais; II. *incorreta* - Leia-se: "as novas regras não têm apoio nem da base aliada"; III. *incorreta* - o inverso é verdadeiro; IV. *incorreta* - Segundo o texto, analistas fizeram tal previsão; V. *incorreta* - Os rendimentos fixados por lei são os da poupança.

**\_\_\_\_\_\_\_\_\_\_\_\_\_\_\_\_\_\_\_\_\_\_\_\_\_\_\_\_\_\_\_\_\_\_\_\_\_\_\_\_\_\_**

#### Questão 42

Assinale a alternativa em que foi empregada a linguagem denotativa.

a) "O objetivo da mudança é recuperar o fôlego dos fundos de investimento."

- b) "O governo preferiu empurrar com a barriga."
- c) "O governo finalmente anunciou as novas regras para a caderneta de poupança."
- d) "Zelar pela saúde dos fundos é importante porque eles são grandes compradores de títulos públicos."
- e) "Uma enxurrada de depósitos na poupança concentraria recursos em financiamento imobiliário."

# **JUSTIFICATIVA: \_\_\_\_\_\_\_\_\_\_\_\_\_\_\_\_\_\_\_\_\_\_\_\_\_\_\_\_\_**

# *Resposta C*

A linguagem denotativa (sentido próprio) é a propriedade que possui uma palavra de limitar-se a seu primeiro significado.

As demais alternativas apresentaram sentido figurado ou conotativo. **\_\_\_\_\_\_\_\_\_\_\_\_\_\_\_\_\_\_\_\_\_\_\_\_\_\_\_\_\_\_\_\_\_\_\_\_\_\_\_\_\_\_**

# Questão 43

Assinale a alternativa em que as três palavras possuem regras distintas de acentuação.

- a) alíquota, política, fôlego
- b) será, valerá, está
- c) dívida, crédito, período
- d) além, saúde, têm
- e) papéis, transitória, imobiliário

# **JUSTIFICATIVA: \_\_\_\_\_\_\_\_\_\_\_\_\_\_\_\_\_\_\_\_\_\_\_\_\_\_\_\_\_**

*Resposta D*

Justificativa:

*além* - oxítona terminada em "em", *saúde* - hiato; *têm* - acento diferencial, em oposição a tem (terceira pessoa do singular)

Demais alternativas:

a) *todas proparoxítonas*; b) *todas oxítonas* terminadas em "a"; c) *todas proparoxítonas*; e) *papéis* ditongo aberto em "éi", seguida de "s", *transitória* e *imobiliário* - paroxítonas terminadas em ditongo. **\_\_\_\_\_\_\_\_\_\_\_\_\_\_\_\_\_\_\_\_\_\_\_\_\_\_\_\_\_\_\_\_\_\_\_\_\_\_\_\_\_\_**

#### Questão 44

 "As cadernetas são atraentes porque têm rendimentos fixados por lei". Aponte a alternativa em que se deveria empregar a mesma grafia do termo em destaque.

- a) Ainda não se sabe o porque da impunidade do jornalista que matou a namorada.
- b) Porque o ministro ainda não foi demitido do cargo?
- c) Querem me convencer de sua inocência porque?
- d) Porque estudaram pouco, não obtiveram boa colocação no concurso do DERSA.
- e) Não sei porque a cotação do dólar tem caído nos últimos meses.

# **JUSTIFICATIVA: \_\_\_\_\_\_\_\_\_\_\_\_\_\_\_\_\_\_\_\_\_\_\_\_\_\_\_\_\_**

#### *Resposta D*

*porque* - resposta a perguntas. Observe a frase na ordem direta: Não obtiveram boa colocação no concurso do DERSA porque estudaram pouco.

Demais alternativas: a) *porquê* - equivale a um substantivo e vem antecedido por artigo; b) *Por que* início de frase interrogativa; c) *por quê* - final de frases, sem determinante; e) *por que* - equivale a motivo ou razão.

# Questão 45

Assinale a alternativa em que a forma verbal está de acordo com o que preceitua a norma culta.

- a) O comportamento hostil dos policiais não se adéquam às suas reivindicações.
- b) Os contratos administrativos vigeram até meados do mês passado.
- c) Jéssica interviu e deu parecer favorável aos invasores do MST.
- d) Romualdo proviu a casa de mantimentos até o final da estação.
- e) Não ouve discernimento suficiente por parte do presidente do partido.

#### **JUSTIFICATIVA: \_\_\_\_\_\_\_\_\_\_\_\_\_\_\_\_\_\_\_\_\_\_\_\_\_\_\_\_\_**

#### *Resposta B*

a) o verbo adequar é defectivo (não é empregado em todos os tempos ou pessoas). No presente do indicativo, possui apenas a 1ª e 2ª pessoas do plural. Deve ser substituído por sinônimo, como por exemplo: não se *adaptam*; c) *interveio*; d) *proveu;* e) *houve* (verbo haver), ouve - verbo ouvir.

**\_\_\_\_\_\_\_\_\_\_\_\_\_\_\_\_\_\_\_\_\_\_\_\_\_\_\_\_\_\_\_\_\_\_\_\_\_\_\_\_\_\_**

#### Questão 46

Em que alternativa o termo sublinhado **não** pode ser classificado como complemento nominal?

- a) Karina tinha certeza da aprovação.
- b) Sua residência é perto do shopping.
- c) Com as chuvas, as estradas ficaram cobertas de lama.
- d) O povo estava descontente com o governo.
- e) A medicação receitada pelo médico foi prejudicial ao organismo.

# **JUSTIFICATIVA: \_\_\_\_\_\_\_\_\_\_\_\_\_\_\_\_\_\_\_\_\_\_\_\_\_\_\_\_\_**

# *Resposta C*

*de lama* - agente da passiva (ação verbal expressa em voz passiva analítica) **\_\_\_\_\_\_\_\_\_\_\_\_\_\_\_\_\_\_\_\_\_\_\_\_\_\_\_\_\_\_\_\_\_\_\_\_\_\_\_\_\_\_**

#### Questão 47

Assinale a alternativa correta quanto à concordância.

- a) Existe, em todas as regras gramaticais, muitas exceções.
- b) Coube aos professores e aos alunos as indicações da nova diretoria.
- c) Devem haver muitos advogados preocupados com a prova de Língua Portuguesa.
- d) Tais pensamentos não provém de falta de vontade política.
- e) Trata-se de muitas interpretações e comentários infundados.

#### **JUSTIFICATIVA: \_\_\_\_\_\_\_\_\_\_\_\_\_\_\_\_\_\_\_\_\_\_\_\_\_\_\_\_\_**

# *Resposta E*

O verbo *tratar* é transitivo indireto, o pronome "se" funciona como índice de indeterminação do sujeito (o verbo deve ficar na 3ª pessoa do singular).

Demais alternativas: a) *Existem* - concordância com o sujeito "muitas exceções"; b) *couberam* - concordância com o sujeito "as indicações da nova diretoria"; c) *Deve haver* - nas locuções verbais, o verbo haver quando

impessoal (3ª pessoa do singular), transmite a impessoalidade a seu auxiliar; d) *provêm* - concordância com o sujeito "tais pensamentos".

**\_\_\_\_\_\_\_\_\_\_\_\_\_\_\_\_\_\_\_\_\_\_\_\_\_\_\_\_\_\_\_\_\_\_\_\_\_\_\_\_\_\_**

#### Questão 48

Aponte a alternativa em que o acento grave, indicador da crase, foi empregado com pertinência.

- a) Paula referiu-se à uma ideia antiga, que a atormentava constantemente.
- b) Homero trabalhava de segunda a sábado, das 9h às 18h.
- c) Os cartões informativos foram enviados à cada um dos quinze mil inscritos.
- d) Madalena andava à esmo pelas ruas, a procura de algo ou alguém.
- e) Ricardo chegou a pouco, as escondidas, com receio dos atos que praticou.

#### **JUSTIFICATIVA: \_\_\_\_\_\_\_\_\_\_\_\_\_\_\_\_\_\_\_\_\_\_\_\_\_\_\_\_\_**

#### *Resposta B*

Segunda *a* sábado - somente preposição; das 9h *às* 18h - em horas determinadas o acento grave obrigatório.

Demais alternativas: a) referiu-se *a uma* ideia - diante de artigo indefinido existe apenas preposição; c) enviados *a cada* um - apenas preposição diante do pronome "cada"; d) *à procura* de - acento grave obrigatório diante de locução prepositiva feminina; e) chegou *há pouco* - ação no passado requer o verbo haver, *às escondidas* - locução adverbial feminina.

**\_\_\_\_\_\_\_\_\_\_\_\_\_\_\_\_\_\_\_\_\_\_\_\_\_\_\_\_\_\_\_\_\_\_\_\_\_\_\_\_\_\_**

#### Questão 49

Analise as frases a seguir e indique a quantidade de itens corretos quanto à pontuação.

- I. Os carteiros, que concordam com a greve, querem reposição salarial.
- II. Com a chegada da primavera, acredita-se que haverá diminuição nos casos da gripe suína.
- III. Os pais, que ganham salário mínimo, não têm condições de colocar os filhos em escolas particulares.
- IV. Tal gesto, surpreendeu a todos os políticos presentes.
- V. Pediu outrossim, novas provas de sua lealdade.
- a) todos corretos
- b) todos incorretos
- c) corretos os itens I, III e V
- d) corretos os itens I, III e IV
- e) corretos os itens I, II e III

#### **JUSTIFICATIVA: \_\_\_\_\_\_\_\_\_\_\_\_\_\_\_\_\_\_\_\_\_\_\_\_\_\_\_\_\_**

#### *Resposta E*

I. *correto* - oração subordinada adjetiva explicativa, acompanhada por um par de vírgulas; II. *correto* - vírgula empregada para isolar locução adverbial; III. *correto* oração subordinada adjetiva explicativa, acompanhada por um par de vírgulas; IV. *incorreto* - não se separa o sujeito do verbo por vírgulas; V. *incorreto* - não se separa o verbo de seu complemento por vírgulas. Poder-se-ia isolar o vocábulo "outrossim" com um par de vírgulas.

# Questão 50

Assinale a alternativa **incorreta** em relação à redação e às correspondências oficiais.

- a) Excluídas as comunicações assinadas pelo Presidente da República, pelos Senadores e pelo presidente da Câmara dos Deputados todas as demais comunicações oficiais devem trazer o nome e o cargo da autoridade que as expede, abaixo do local de sua assinatura.
- b) Memorando é a modalidade de comunicação entre unidades administrativas de um mesmo órgão, que podem estar hierarquicamente em mesmo nível ou em níveis diferentes.
- c) Circular é a correspondência oficial de igual teor, expedida por dirigentes de órgãos e entidades e chefes

de unidades da Administração do Distrito Federal a vários destinatários.

- d) A redação oficial deve ser caracterizada pela impessoalidade, pelo uso do padrão culto de linguagem, pela clareza, pela concisão, pela formalidade e pela uniformidade.
- e) O aviso, o ofício e o memorando devem conter, dentre outras, as seguintes partes: tipo e número do expediente, local e data, assunto e destinatário.

# **JUSTIFICATIVA: \_\_\_\_\_\_\_\_\_\_\_\_\_\_\_\_\_\_\_\_\_\_\_\_\_\_\_\_\_**

#### *Resposta A*

Regra válida apenas para as comunicações assinadas pelo Presidente da República.

**\_\_\_\_\_\_\_\_\_\_\_\_\_\_\_\_\_\_\_\_\_\_\_\_\_\_\_\_\_\_\_\_\_\_\_\_\_\_\_\_\_\_**

# **QUESTÕES DISSERTATIVAS**

#### Questão 51

Faça uma análise do programa PL/SQL a seguir, e comente seu funcionamento respeitando a ordem de execução. (máximo 15 linhas)

#### DECLARE

v TotalStudents NUMBER: BEGIN

SELECT COUNT(\*) INTO v\_TotalStudents FROM students;

- IF v\_TotalStudents =  $0$  THEN INSERT INTO temp\_table (char\_col) VALUES ('Não há alunos inscritos');
- ELSIF v TotalStudents  $<$  5 THEN INSERT INTO temp\_table (char\_col) VALUES ('Há poucos alunos registrados'); ELSIF v\_TotalStudents < 10 THEN
- INSERT INTO temp\_table (char\_col) VALUES ('Há um pouco mais os alunos registrados');
- ELSE
	- INSERT INTO temp\_table (char\_col)
	- VALUES ('Há muitos alunos registrados');

# END IF;

END;

#### *Linha de resposta:*

O programa consultará o banco de dados para determinar o número total de alunos e inserirá diferentes mensagens em temp\_table.

— declara variável v\_TotalStudents do tipo NUMBERS **DECLARE**  v\_TotalStudents NUMBER; **BEGIN** — Recupera o número total de alunos do banco de dados "students" e atribui o total à variável v\_TotalStudents SELECT COUNT(\*) INTO v\_TotalStudents FROM students; — Com base no valor de v\_TotalStudents, insere linha apropriada em temp\_table — Se v $T$ otalStudents = 0 insere 'Não há alunos inscritos' em temp $t$ able IF v TotalStudents =  $0$  THEN INSERT INTO temp\_table (char\_col) VALUES ('Não há alunos inscritos'); — Se v\_TotalStudents < 5 insere 'Há poucos alunos registrados' em temp\_table  $ELSIF$  v\_TotalStudents  $<$  5 THEN INSERT INTO temp\_table (char\_col) VALUES ('Há poucos alunos registrados'); — Se v\_TotalStudents < 10 então insere 'Há poucos alunos registrados' em temp\_table

ELSIF v TotalStudents < 10 THEN INSERT INTO temp\_table (char\_col) VALUES ('Há um pouco mais os alunos registrados'); — Senão insere 'Há muitos alunos registrados' em temp\_table ELSE INSERT INTO temp\_table (char\_col) VALUES ('Há muitos alunos registrados'); END IF; END;

Referência bibliográfica: Programação PL/SQL, Edirora Campus, Scott Urman, pág. 9

#### Questão 52

Em relação às tecnologias de redes locais e de longa distância, observe a figura a seguir, nomeie-as de acordo com a numeração, descreva suas características e cite ao menos uma aplicação para cada tipo de rede. (máximo 15 linhas)

\_\_\_\_\_\_\_\_\_\_\_\_\_\_\_\_\_\_\_\_\_\_\_\_\_\_\_\_\_\_\_\_\_\_\_\_\_\_\_\_\_\_\_\_\_\_\_\_\_\_\_\_\_\_\_\_\_\_\_\_\_\_\_\_\_\_\_\_\_\_\_\_\_\_\_\_\_\_\_\_\_\_\_\_\_\_\_\_\_

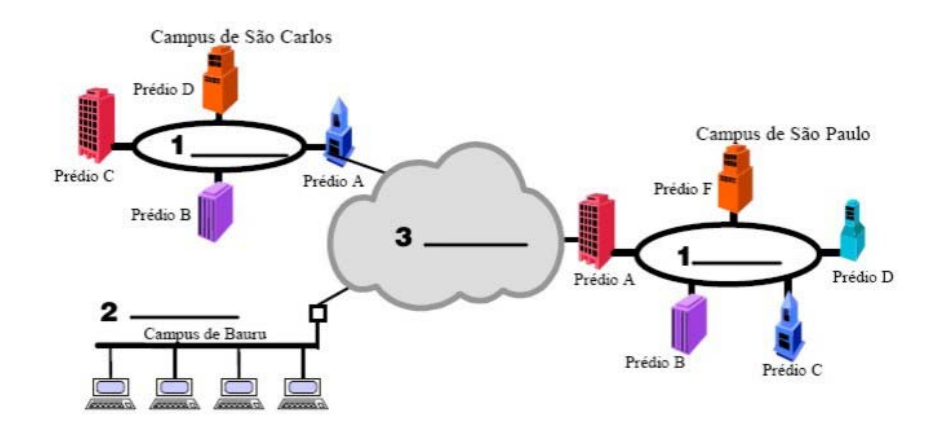

#### *Linha de resposta:*

1 – MAN (Metropolitan Area Network) – rede metropolitana, também conhecida como MAN é o nome dado às redes que ocupam o perímetro de uma cidade. São mais rápidas e permitem que empresas com filiais em bairros diferentes se conectem entre si. Um exemplo são as operadoras de redes de TV a cabo, que começaram a perceber que, com algumas mudanças no sistema, elas poderiam oferecer serviços da Internet de mão dupla em partes não utilizadas do espectro.

2 – LAN (Local Area Network) - Geografia limitada : Interligam computadores de uma sala, prédio ou conjunto de prédios. Redes LANs geralmente são particulares-em oposição às WANs. Oferecem taxas tipicamente maiores que as WAN: 10 Mbps, 100 Mbps, 1Gbps. A distância curta permite estabelecer o tempo máximo de retardo nas transmissões. As redes locais corporativas e os pontos de acesso sem fio (Access Point) ou WiFi

3 – WAN (World Area Netwaork) - Interligam computadores em cidades, países e até continentes distintos. Geralmente são redes públicas ou de grandes companhias que prestam serviços (Embratel). Oferecem taxas típicas mais baixas que as redes locais. Envolvem infra-estrutura dispendiosa: fios, cabos, centrais comutadoras, cabos submarinos, sistemas de rádio terrestre ou de satélite. Infra-estrutura da rede mundial: Internet (emails, emailmarketing)

#### Questão 53

Todos os softwares de redes são baseados em alguma arquitetura de camadas, e normalmente nos referimos a um grupo de protocolos criado para funcionar em conjunto como uma "pilha" de protocolos (protocol stack). Explique, tecnicamente, o porquê do termo "pilha" e as vantagens deste modelo. (máximo 15 linhas).

#### *Linha de resposta:*

Quem já estudou mais a fundo a documentação de produtos de redes ou participou de cursos mais específicos certamente se deparou com o "Modelo OSI de 7 Camadas". Todos os softwares de redes são baseados em alguma arquitetura de camadas, e normalmente nos referimos a um grupo de protocolos criado para funcionar em conjunto como uma pilha de protocolos (em inglês, protocol stack, por exemplo the TCP/IP stack). O termo "pilha" é utilizado porque os protocolos de uma dada camada normalmente interagem somente com os protocolos das camadas imediatamente superior e inferior. O modelo de pilha traz a vantagem de modularizar naturalmente o software de redes, permitindo a sua expansão com novos recursos, novas tecnologias ou aperfeiçoamentos sobre a estrutura existente, de forma gradual.

\_\_\_\_\_\_\_\_\_\_\_\_\_\_\_\_\_\_\_\_\_\_\_\_\_\_\_\_\_\_\_\_\_\_\_\_\_\_\_\_\_\_\_\_\_\_\_\_\_\_\_\_\_\_\_\_\_\_\_\_\_\_\_\_\_\_\_\_\_\_\_\_\_\_\_\_\_\_\_\_\_\_\_\_\_\_\_\_\_